# **CONTINENTAL PCR2.1 READ IMMO DATA**

## **①Development Background**

IMMO programming of Volkswagen, Audi, Sitte and Skoda series models, obtaining the CS, PIN CODE and MAC values of the current vehicle first is a must. Some models need to read IMMO d ata from the engine system, but for those models equipped with Continental PCR2.1 engine can not directly read the engine data through OBD diagnostic seat at present. Thus, our company ha s developed a way to read the IMMO data of Continental PCR2.1 through bench mode using P003 adapter.

## **②Equipment Overview**

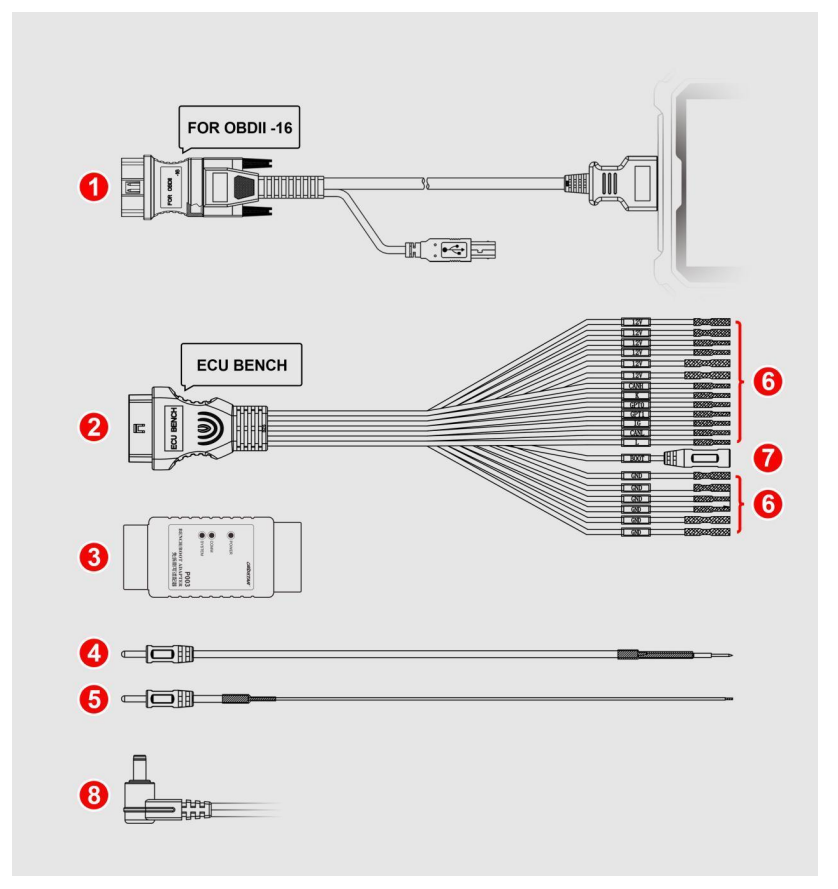

- 1. Diag cable OBD connector(male)
- 2. Connect P003 connector(female)
- 3. P003 adapter
- 4. Boot jumper(spring needle)
- 5. Boot jumper(welding)
- 6. ECU pin connector
- 7. ECU boot connector
- 8. 12V power

https://www.uobdii.com/wholesale/obdstar-p003-kit.html

 $1$  and  $\sim$  1.1  $\sim$  1.1  $\sim$  1.1  $\sim$  1.1  $\sim$  1.1  $\sim$  1.1  $\sim$  1.1  $\sim$  1.1  $\sim$  1.1  $\sim$  1.1  $\sim$  1.1  $\sim$  1.1  $\sim$  1.1  $\sim$  1.1  $\sim$  1.1  $\sim$  1.1  $\sim$  1.1  $\sim$  1.1  $\sim$  1.1  $\sim$  1.1  $\sim$  1.1  $\sim$  1.1  $\sim$  1.1  $\sim$  1

## **③Support Car Models**

2010-2014 Audi A1 (8X) 1.6L Diesel 2009-2012 Audi A3 (8P) 1.6L Diesel 2009-2013 Seat Altea 1.6L Diesel 2010-2016 Seat Ibiza IV (6J) 1.6L Diesel 2010-2012 Seat Leon II 1.6L Diesel 2014 Seat Toledo (KG) 1.6L Diesel 2010-2013 Skoda Octavia II (1Z) 1.6L Diesel 2010-2013 Skoda Fabia II (5J) 1.6L Diesel 2010-2011 Skoda Roomster (5J) 1.6L Diesel 2013-2014 Skoda Rapid (NH) 1.6L Diesel 2011-2013 Skoda Superb (3T) 1.6L Diesel 2012/2015 Skoda Yeti (5L) 1.6L Diesel 2010-2015 VW Caddy (2K) 1.6L Diesel 2009-2013 VW Golf VI 1.6L Diesel 2010-2013 VW Golf Plus 1.6L Diesel 2011-2014 VW New Beetle (9C) 1.6L Diesel 2011 VW Passat (B7) 1.6L Diesel 2009-2014 VW Polo V 1.6L Diesel 2010-2015 VW Touran (1T) 1.6L Diesel 2012/2015 Skoda Sveiro (31) 1.6L Diesel<br>
2010-2015 WV Gaddy (2K) 1.6L Diesel<br>
2010-2015 WV Golf VI 1.6L Diesel<br>
2010-2013 WV Golf VI 1.6L Diesel<br>
2011-2014 VW New Beetle (9C) 1.6L Diesel<br>
2011-2014 VW Polo V 1.6L Diesel<br>

### **Operation steps**

ECU Flasher ⇒ CONTINENTAL V30.00 ⇒ Manual Select System ⇒ CONTINENTAL PCR2.1(TC1796)(BENCH)

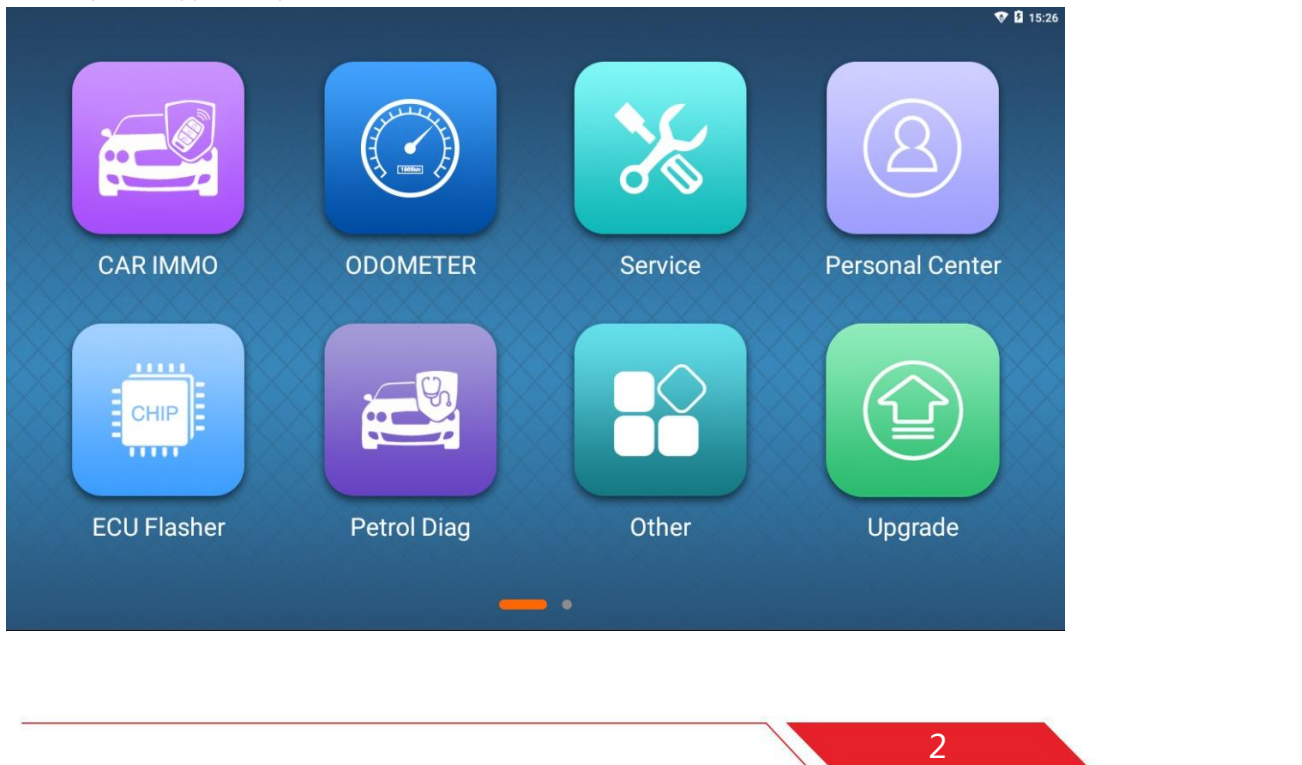

https://www.uobdii.com/wholesale/obdstar-p003-kit.html

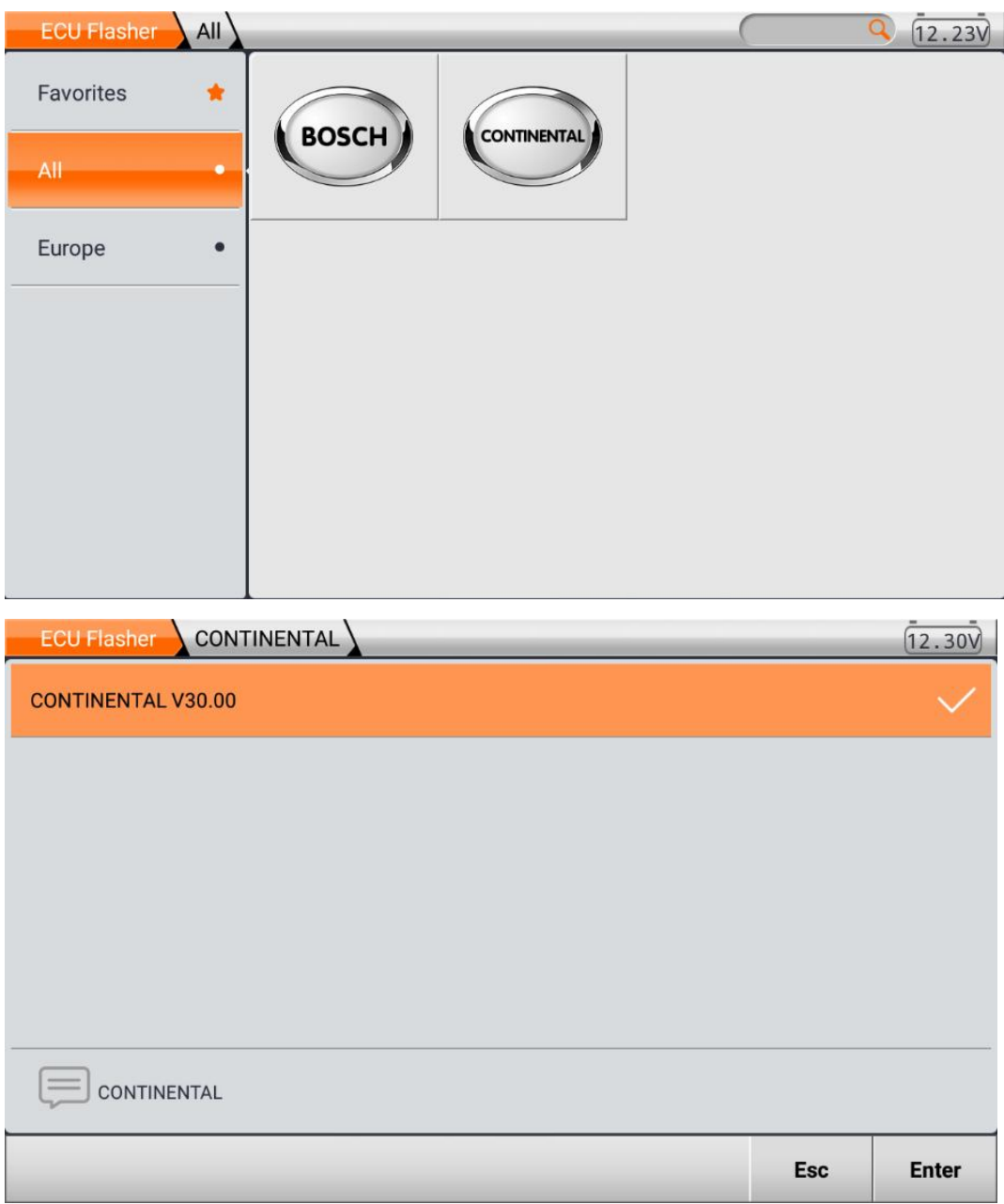

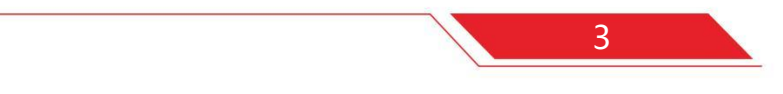

https://www.uobdii.com/wholesale/obdstar-p003-kit.html

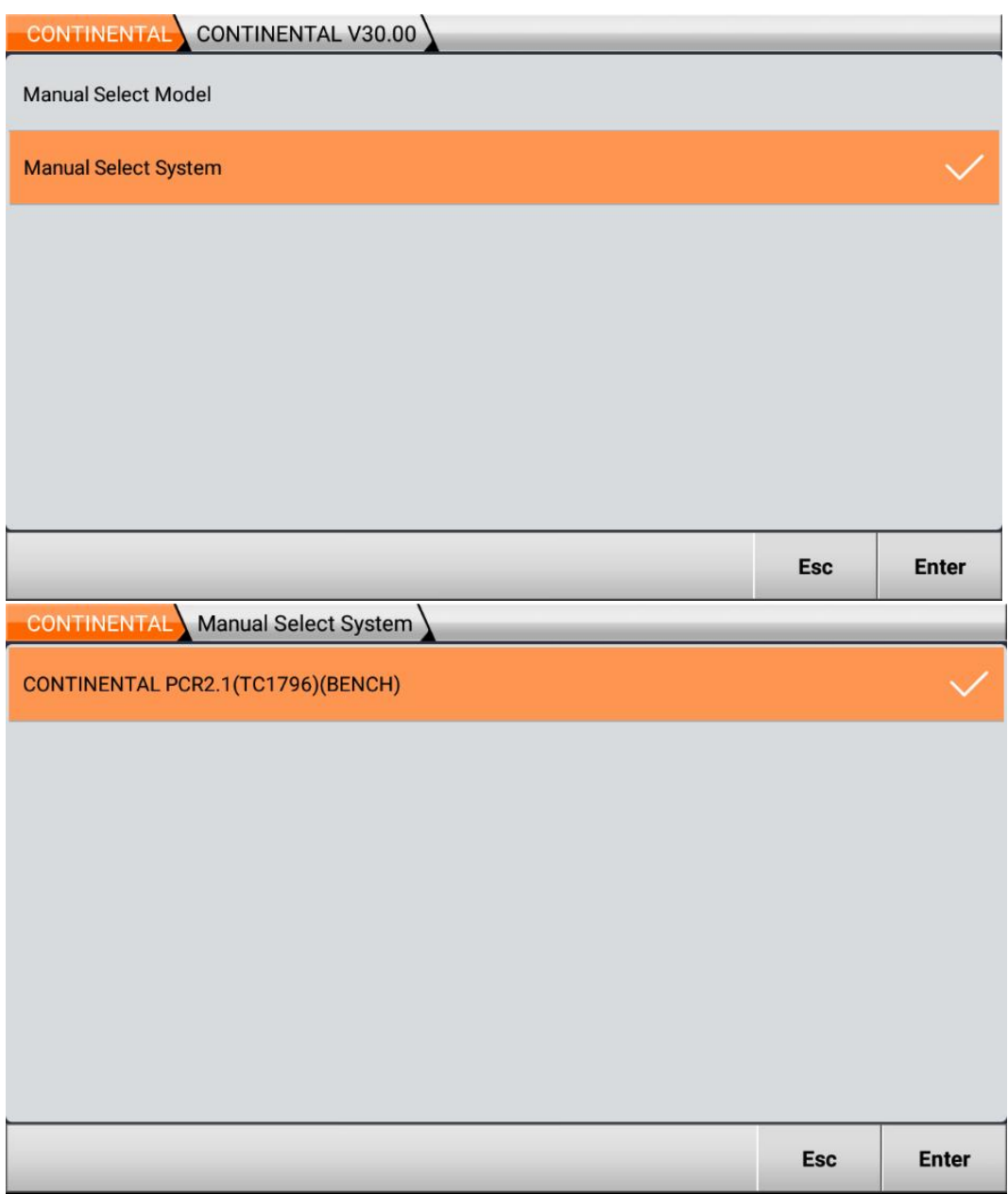

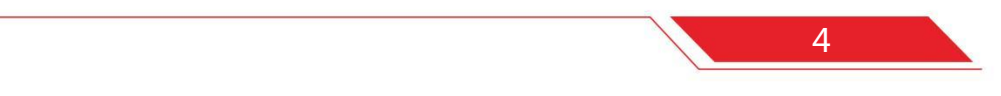

### **Function menu**

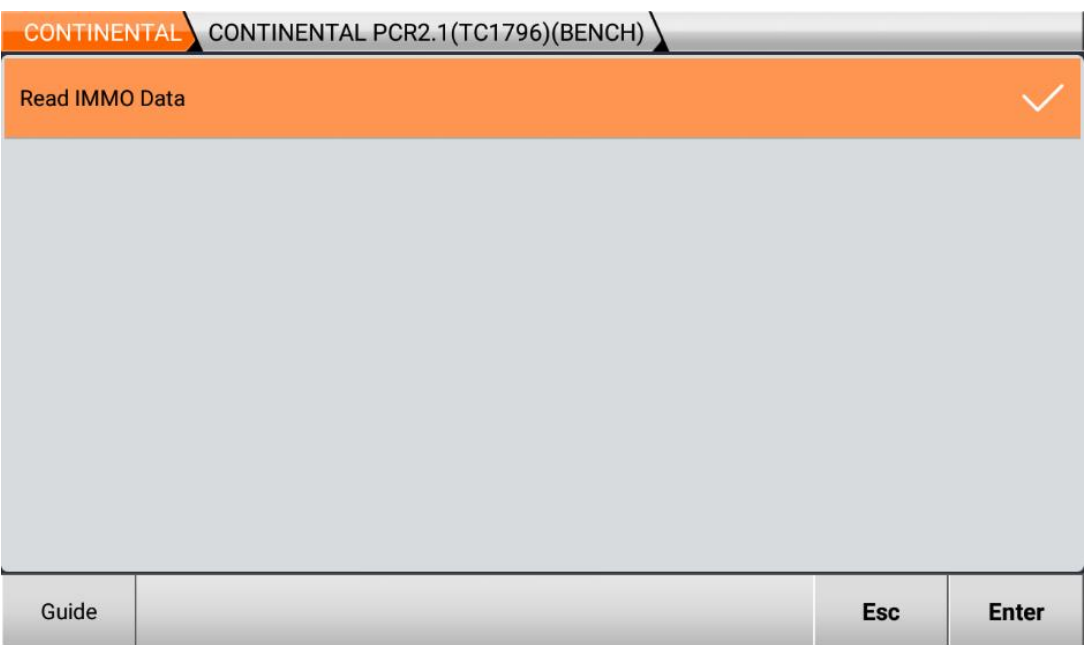

### **Button-Guide**

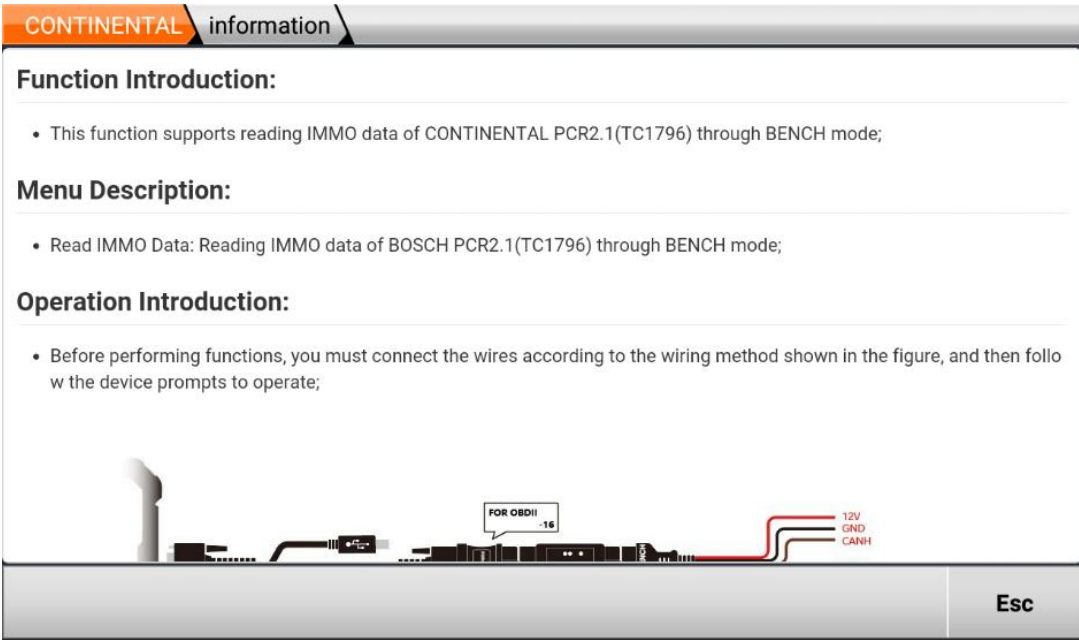

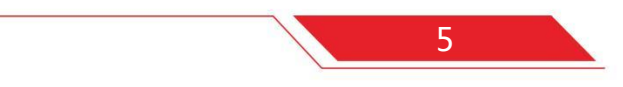

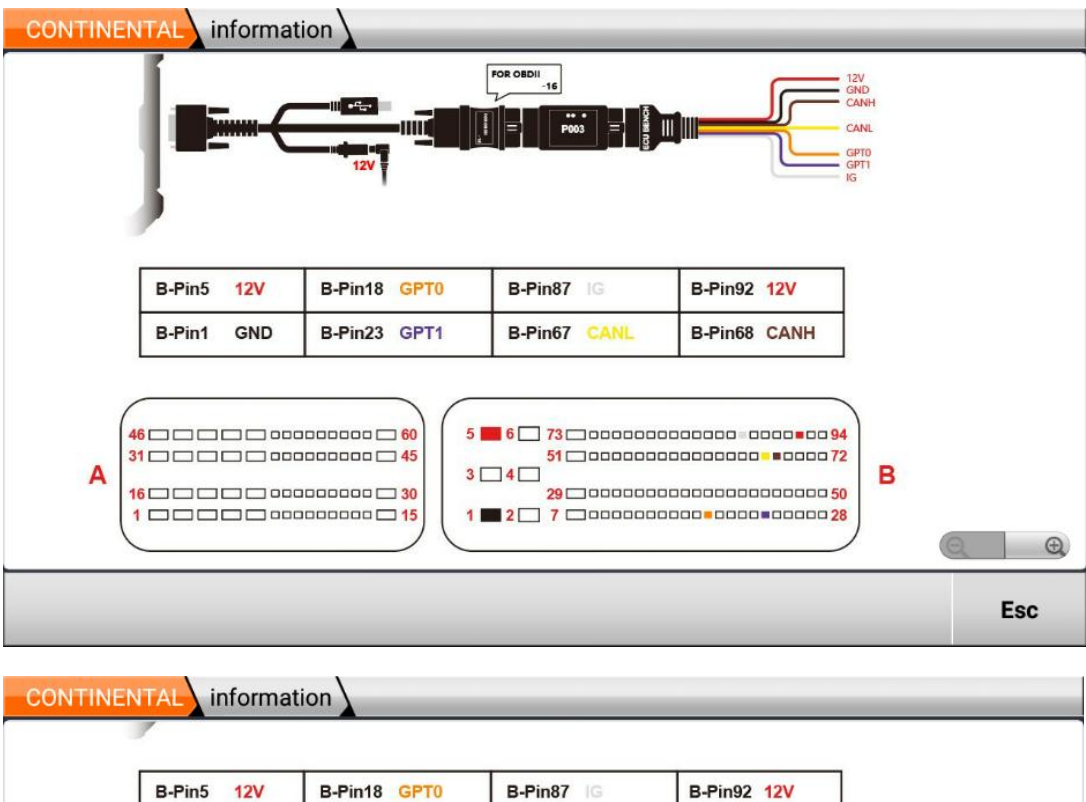

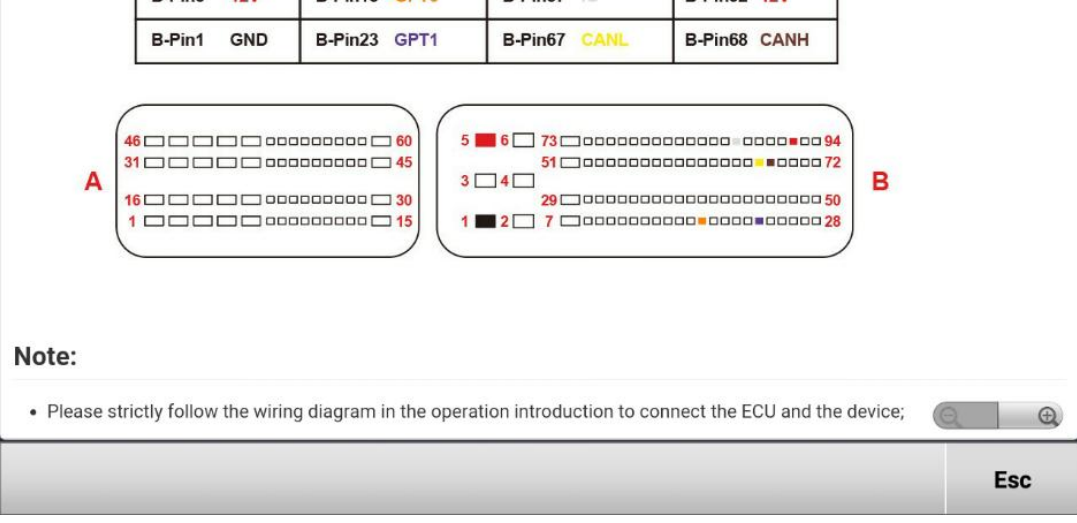

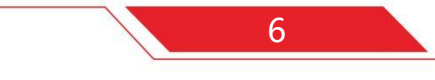

### **Execute the function—Read IMMO Data**

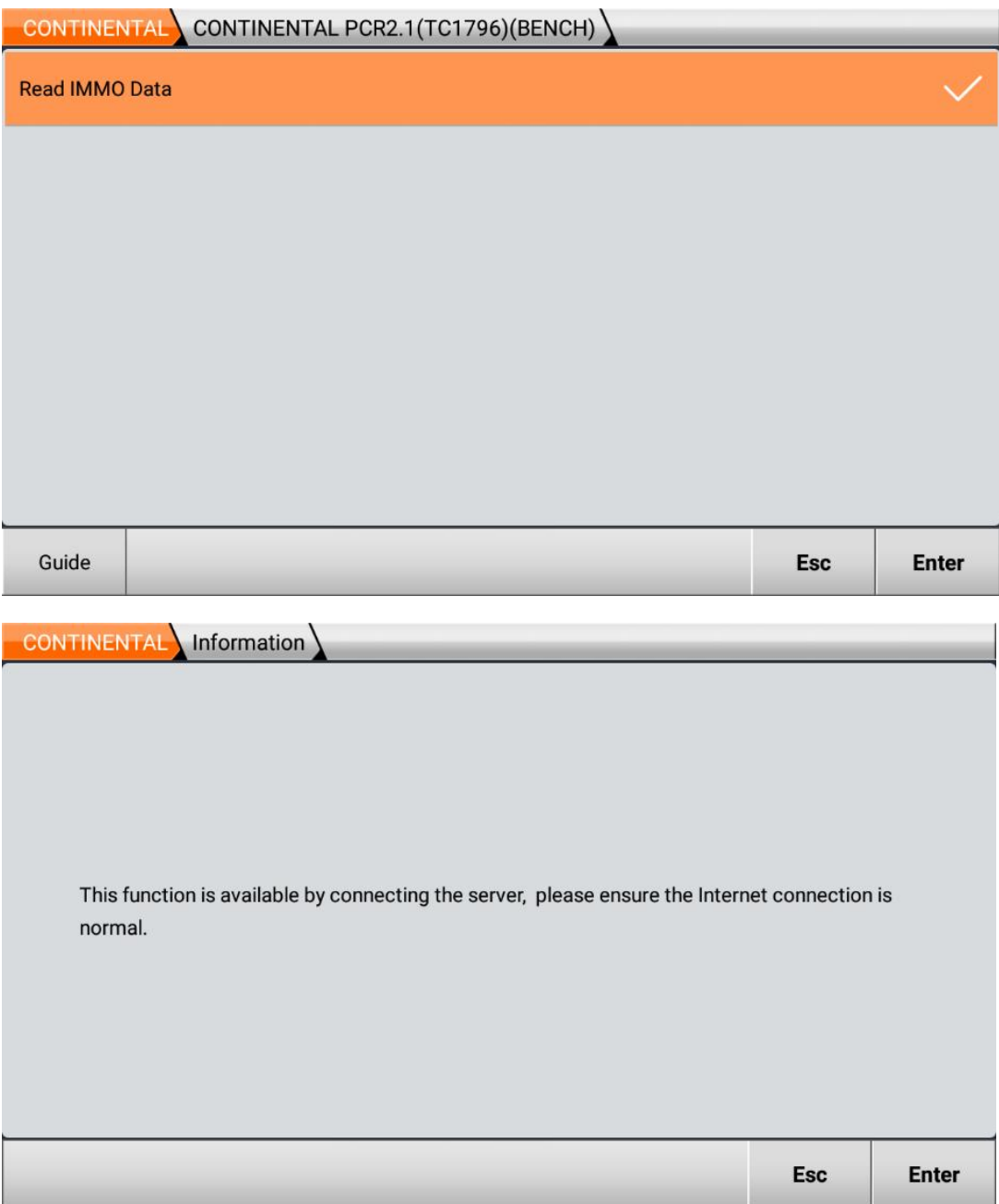

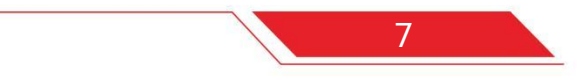

https://www.uobdii.com/wholesale/obdstar-p003-kit.html

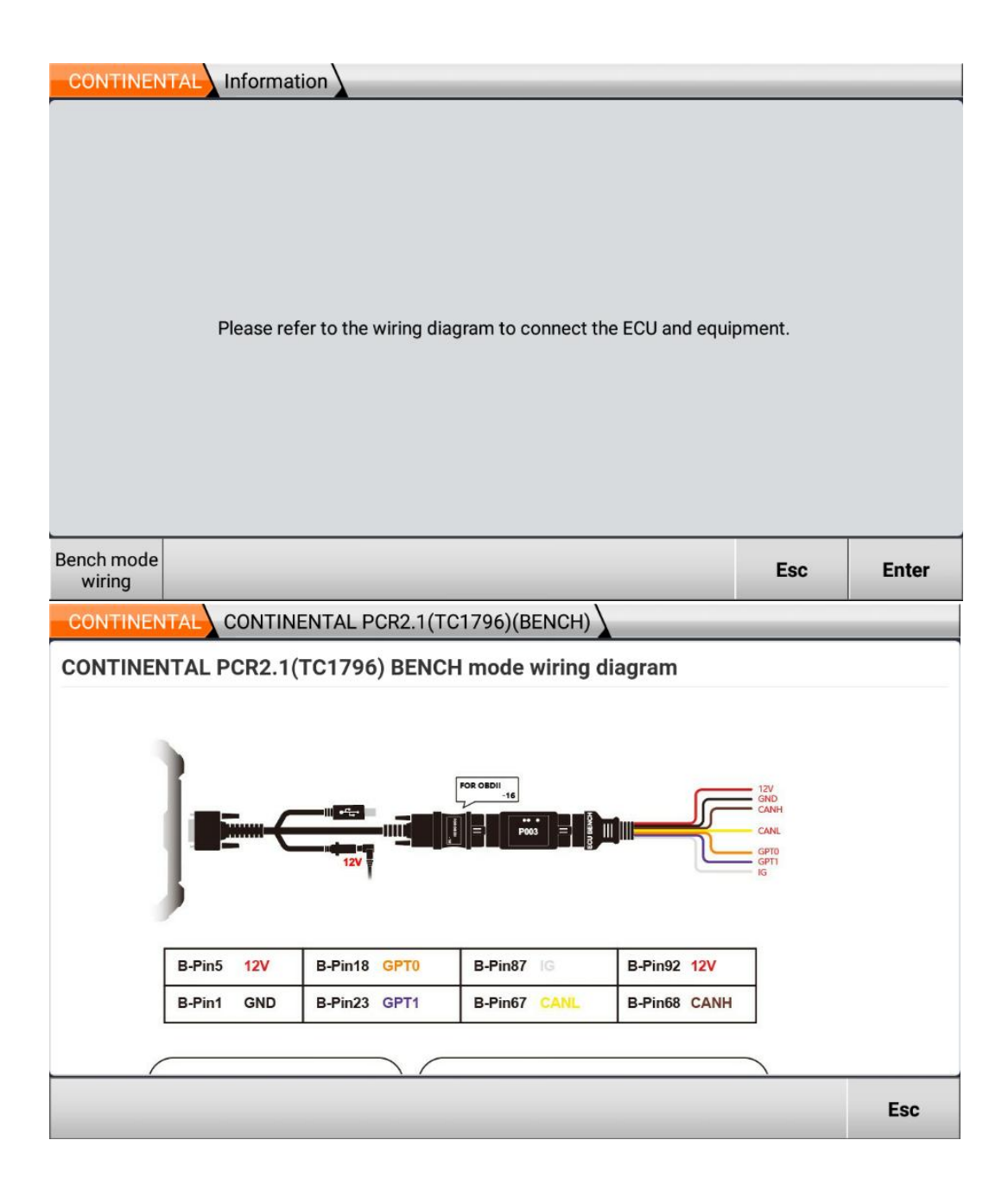

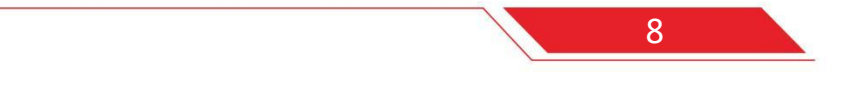

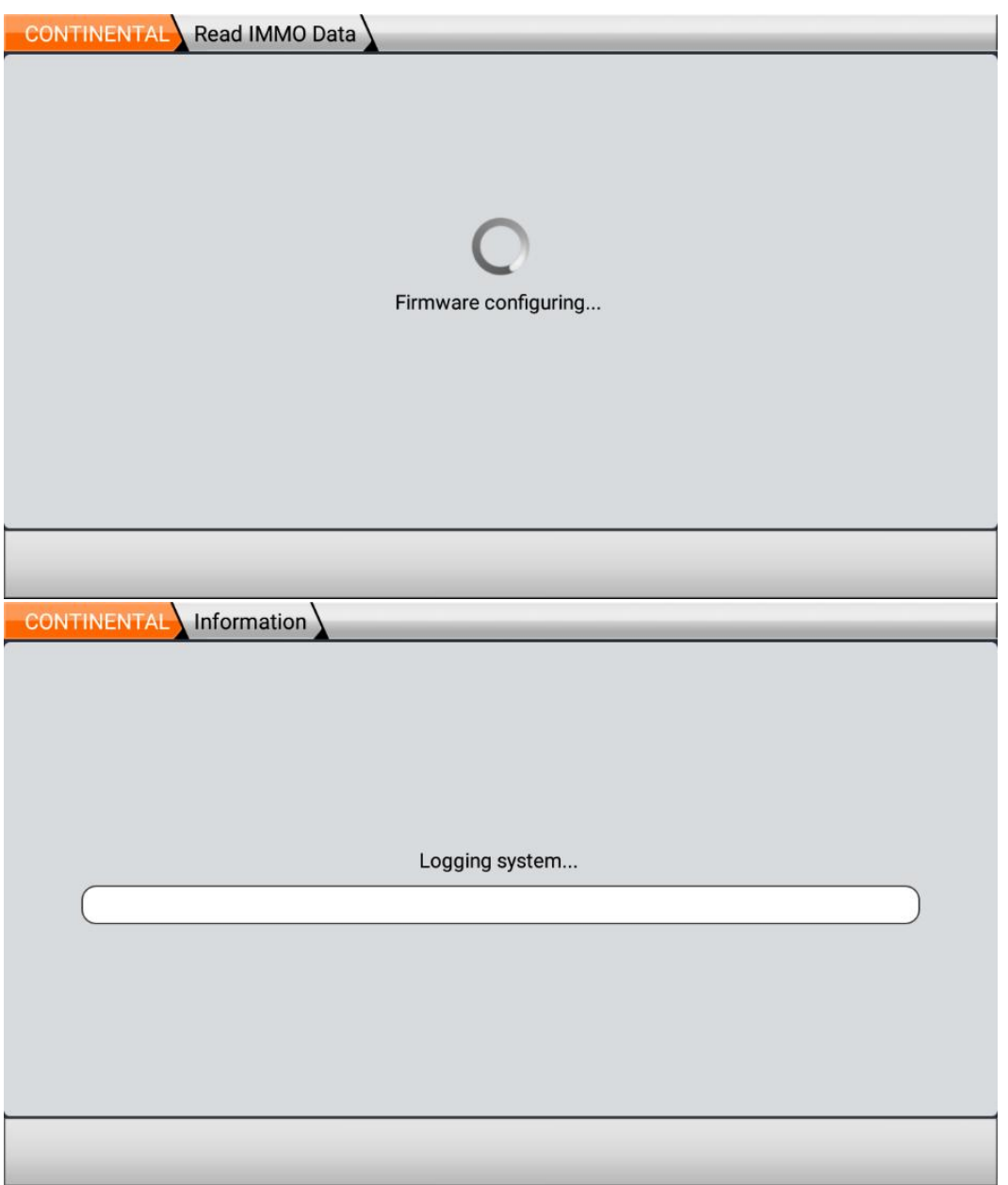

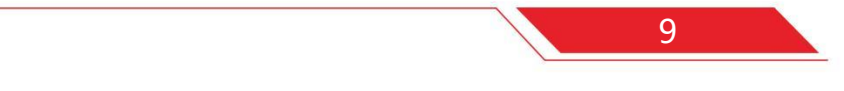

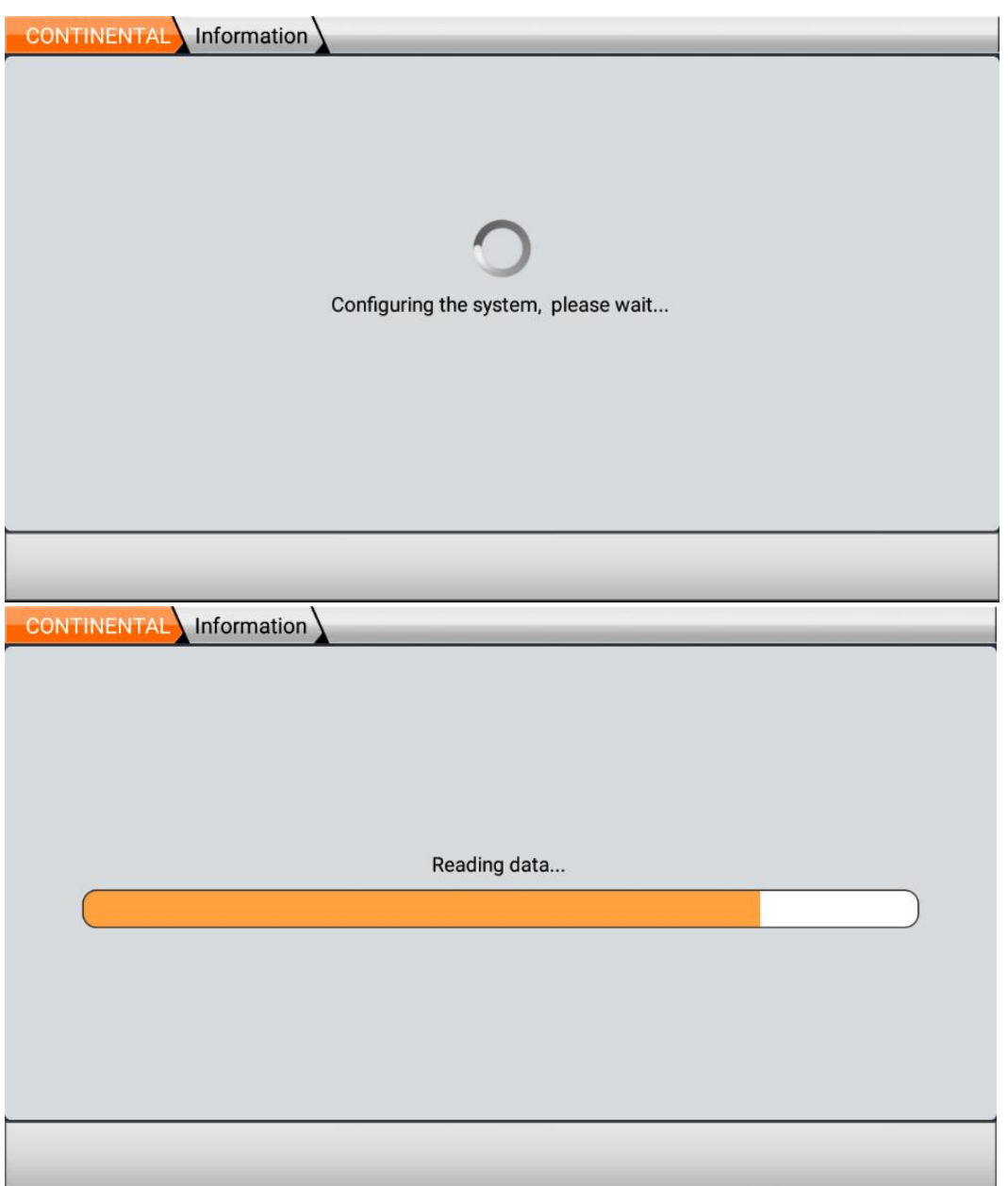

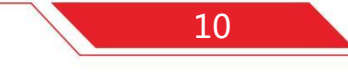

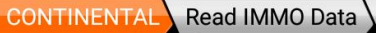

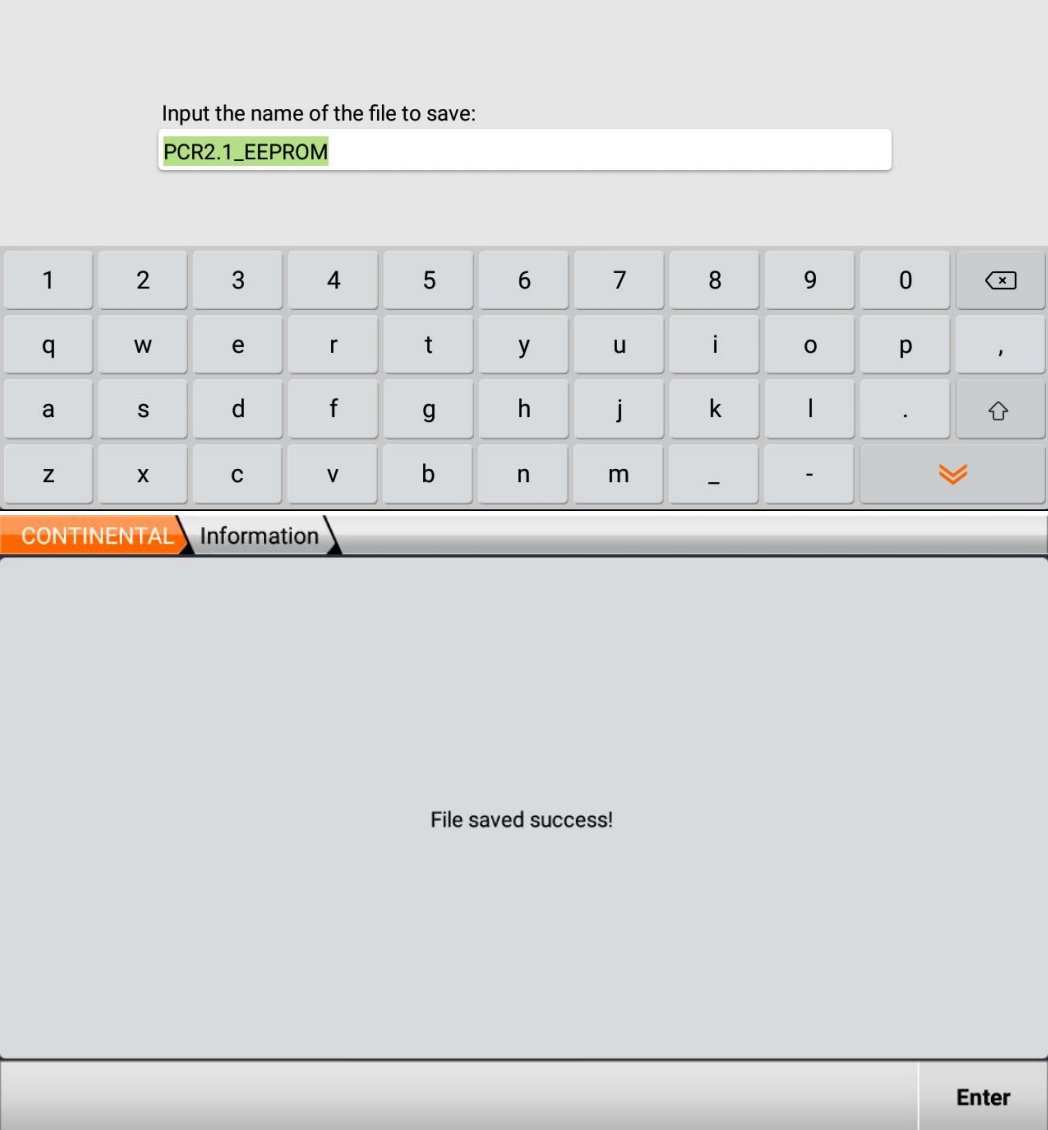

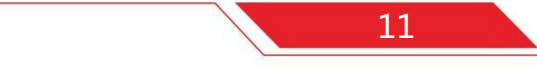

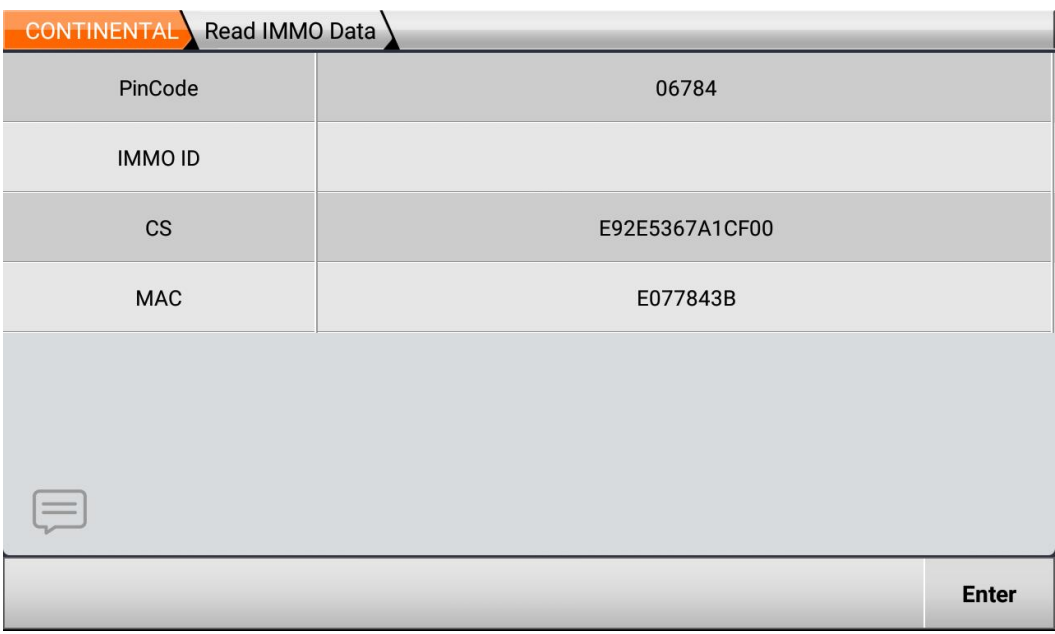

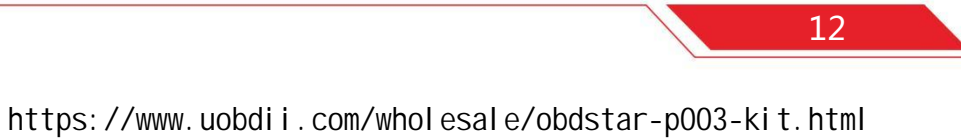